# ALL PROGRAMMABLE

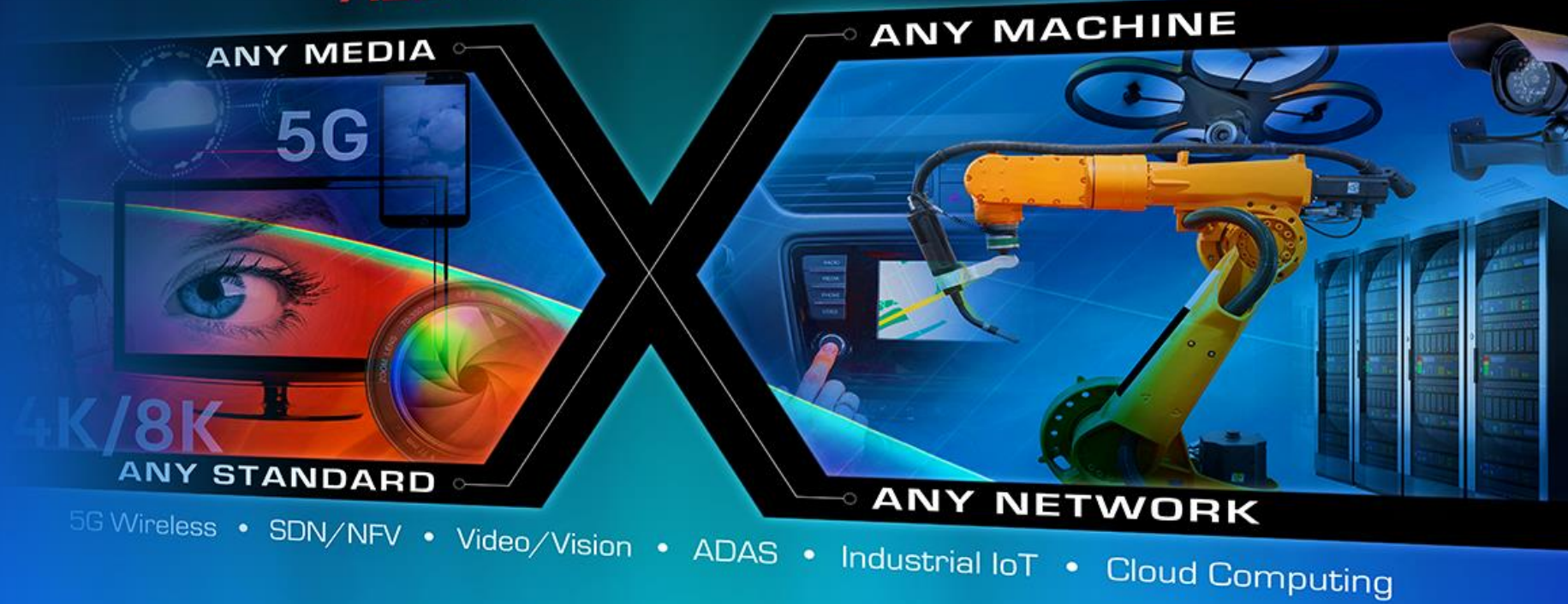

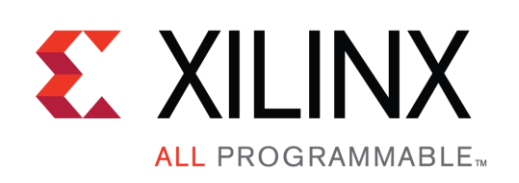

## OpenAMP on top of Libmetal

## OpenAMP on top of libmetal

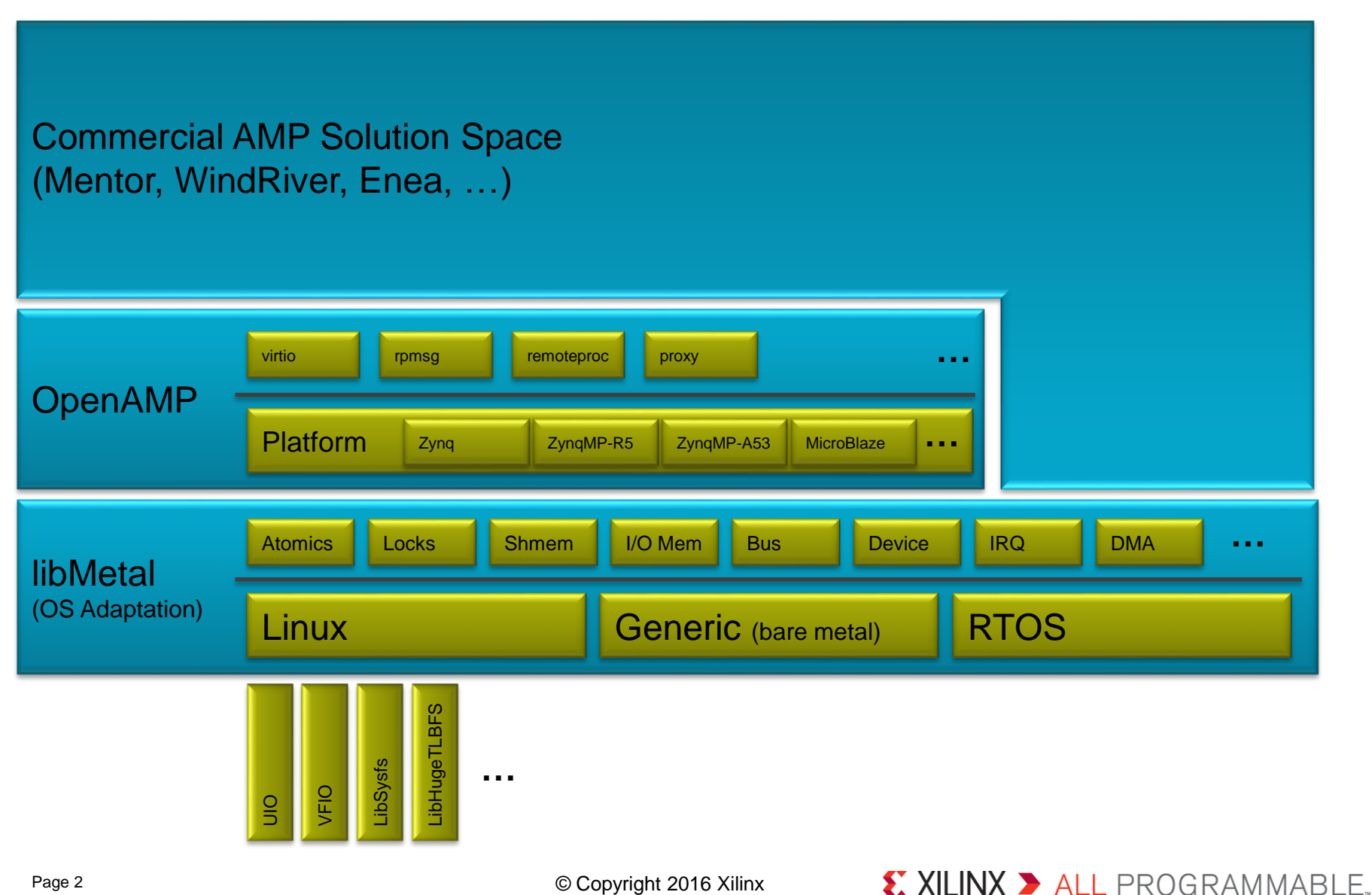

## OpenAMP on Linux User Space

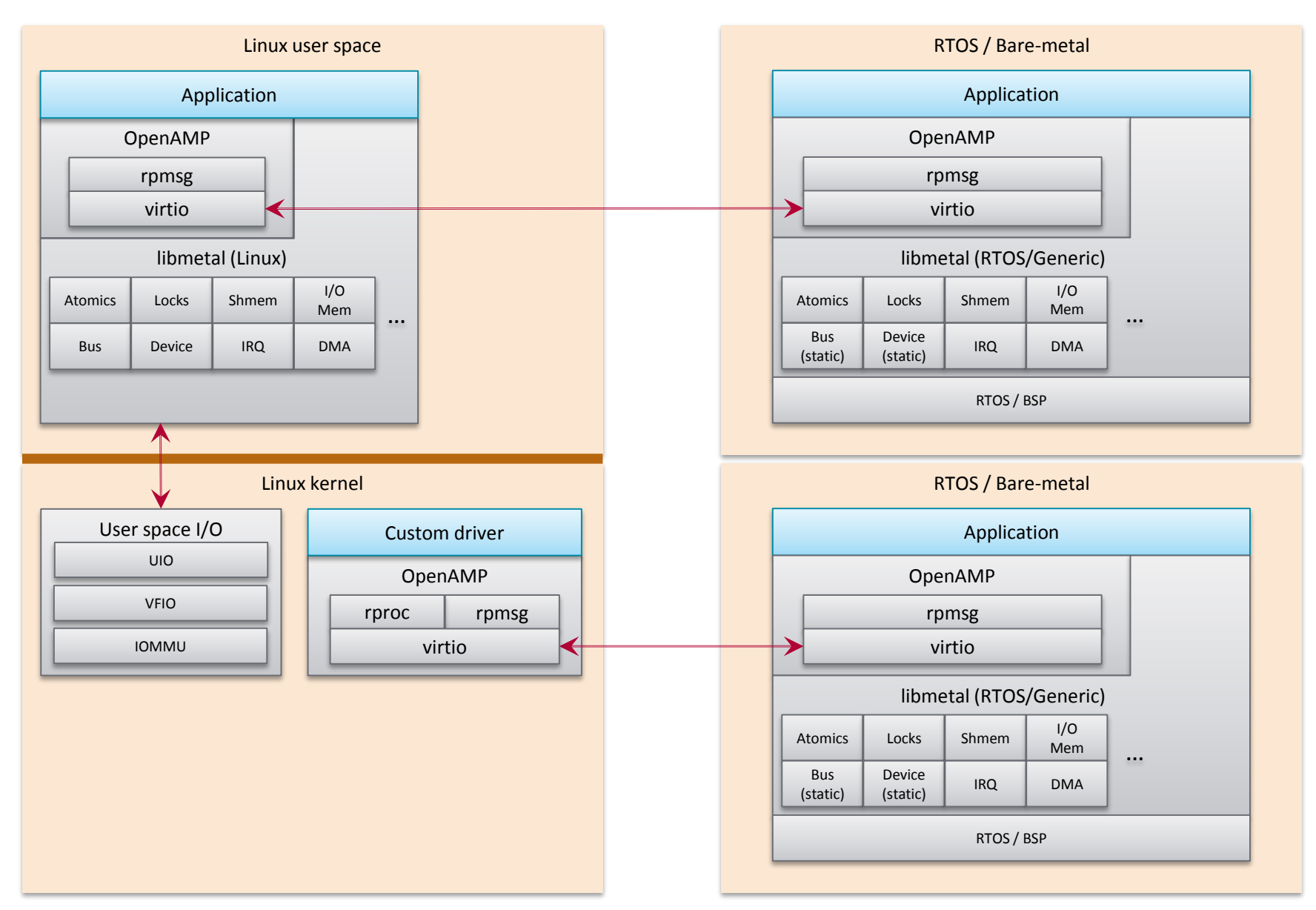

X XILINX > ALL PROGRAMMABLE.

## Source Code in Github

libmetal:<https://github.com/OpenAMP/libmetal/tree/master-rfc>

[open-amp: https://github.com/OpenAMP/open](https://github.com/OpenAMP/open-amp/tree/openamp-libmetal)amp/tree/openamp-libmetal

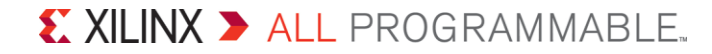

## OpenAMP Application Example Structure

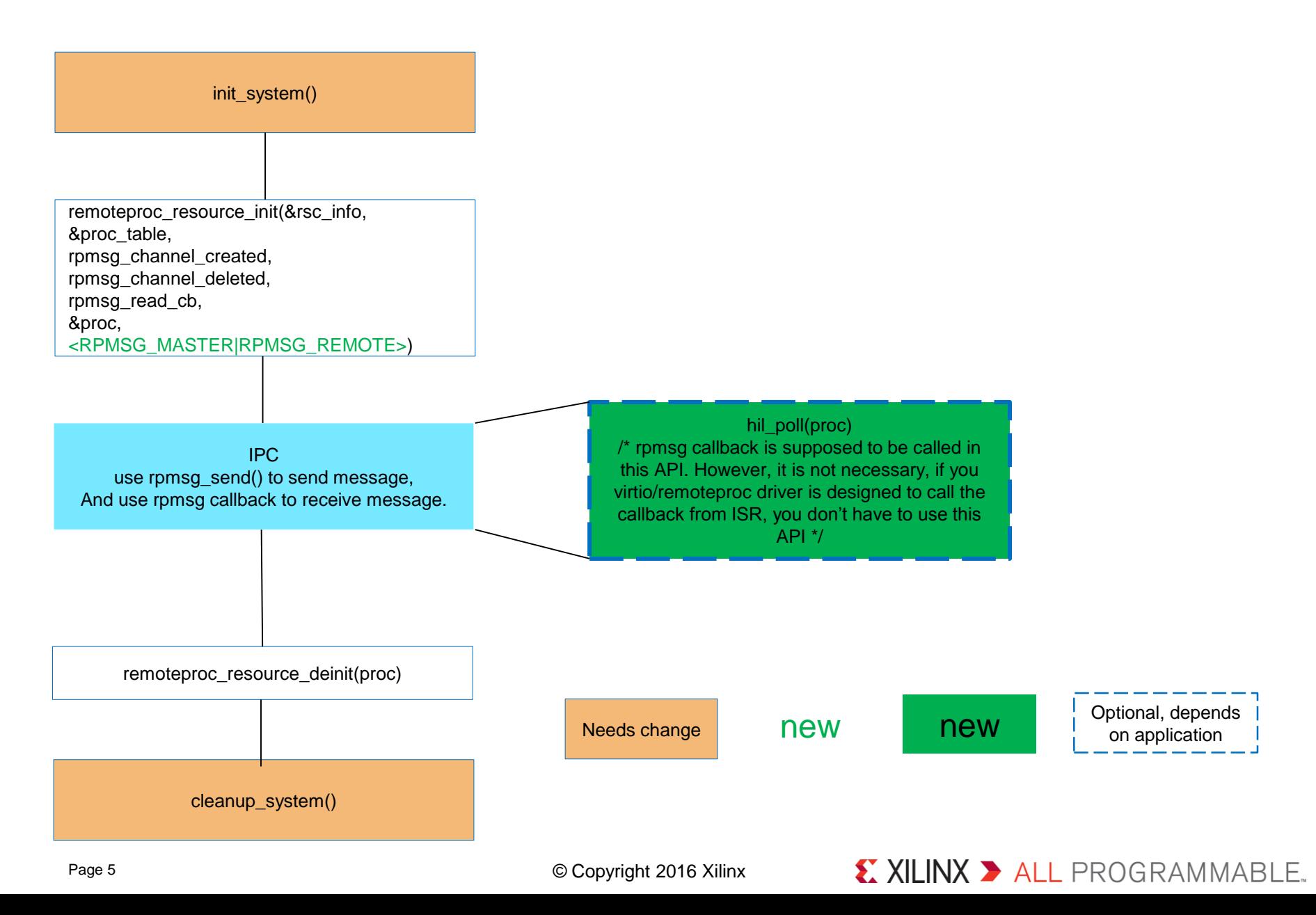

### OpenAMP Application Example Structure – system initialization

- Initialize application, system specifics  $\blacktriangleright$ 
	- E.g. GIC
- Metal\_init()
- Register IPI device and shared memory to libmetal
	- **This Step is for Baremetal/RTOS only, as they are specified in the device tree for Linux.**
	- IPI device, e.g. Xilinx Zynq Ultrascale+ MPSoC IPI
		- Base address, register range
	- Vring **device memory**
		- For RPMSG master for Baremetal/RTOS
			- Base address, size, set the I/O region memory flag as device memory
		- For RPMSG remote for Baremetal/RTOS
			- **Can use undefined address (0), and underdefined address range 0xffffffff, set the I/O region memory flag as device memory**
	- Shared memory
		- For RPMSG master for Baremetal/RTOS
			- Base address, size
		- For RPMSG master for baremetal
			- Can use undefined address (0), and underdefined address range 0xffffffff, set the I/O region memory flag as normal memory
	- E.g.: https://gitenterprise.xilinx.com/OpenAMP/open-amp/blob/xlnx-2016.3/apps/system/generic/machine/zynqmp\_r5/sys\_init.c

### OpenAMP Application Example Structure – virtio/remoteproc driver platform data

- ▶ User will need to pass the IPI, vring and shared memory libmetal device and I/O region to the OpenAMP library
- hil\_proc structure has been updated to include the libmetal device and I/O region information.

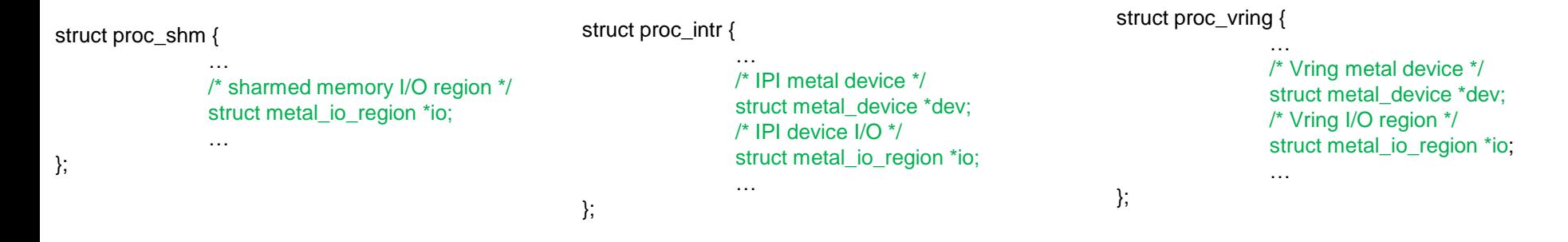

struct rproc\_info\_plat\_local {} is introduced to provide another option for user to store the virtio/remoteproc driver platform data.

```
roc_data = \{{
                              PLAT_RSC_<TYPE>,
                              data_field_N,
                               …
               },
               …
};
```
## OpenAMP Application Example Structure – cleanup\_system

- > metal\_finish()
- **Application, system specific cleanup**

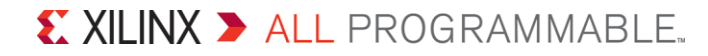

### Changes to rpmsg

- Replace env mutex with libmetal mutex  $\blacktriangleright$
- Replace llist with metal list (double linked list)  $\blacktriangleright$
- ▶ Cache the cache if the shared memory is cacheable before it enqueues the buffer to virito.

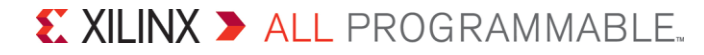

#### Changes to virtio

- Memory barriers are replaced with atomic operations  $\blacktriangleright$
- **>** List of buffers are replaced with libmetal scatter list structure
- **>** Conversion between virtual address and physical address are replaced with libmetal conversion between virtual address and physical address.

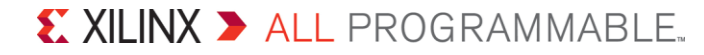

#### Changes to remoteproc

#### Driver initialization and release

- Introduce driver specific initialize() and release() API to allow each driver to have its own initialization and cleanup.
- Introduce rproc\_init\_plat\_data() to open the device and shared memory from libmetal
- Introduce rproc\_close\_plat() to close device from libmetal

#### poll()  $\blacktriangleright$

– Introduce an API for application to poll if it is kicked by the other end. And this poll() API is supposed to call the virtqueue\_notification() which will then call the rpmsg callback. It is not mandatory to implement this API. You can still call the virqueue\_notification (rpmsg callback) from ISR.

#### Carve out memory and vring memory  $\blacktriangleright$

– Use libmetal memory map to enable access to these memory

#### Interrupt handling  $\blacktriangleright$

– Register interrupt handler with libmetal metal\_irq\_register()

## OpenAMP Env Layer Replacement with Libmetal

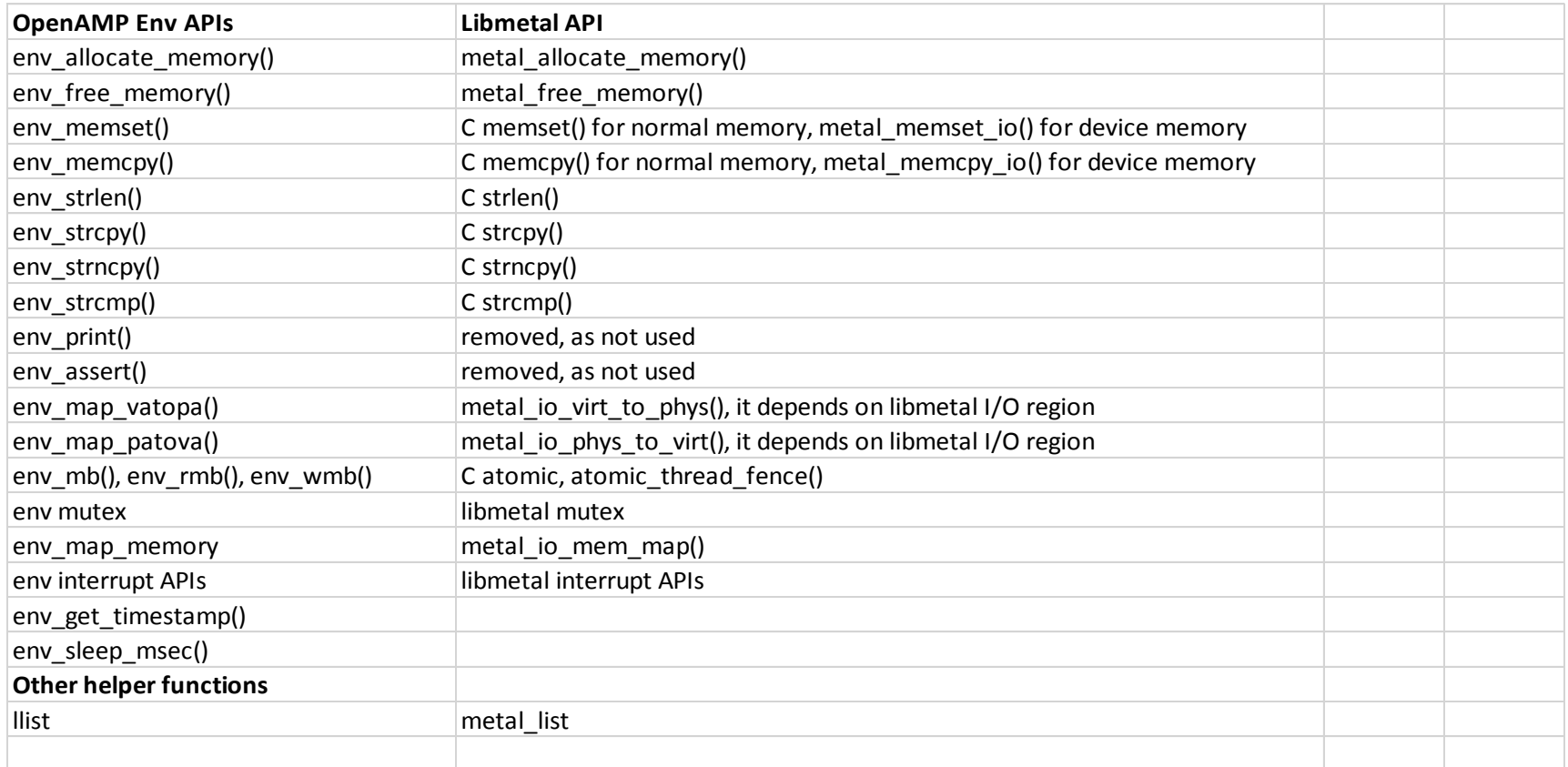

## Future development

- **D** Libmetal sleep and timestamp APIs
- **>** VFIO support in libmetal
- **De** Life cycle management
	- UIO/VFIO based implementation doesn't fit some use cases. E.g.:
		- Some systems want to use soft IRQs, there is no way to trigger soft IRQs from Linux userspace
		- Some systems have memory/registers protection.
	- Extend the kernel remoteproc to allow user space to have userspace rpmsg/virtio + kernel remoteproc for life cycle management

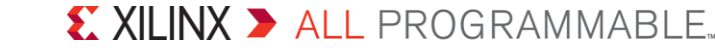